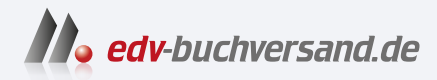

## IT-Handbuch für Fachinformatiker:innen Der Ausbildungsbegleiter

**[» Hier geht's](https://www.edv-buchversand.de/product/rw-9591/IT-Handbuch%20f%C3%BCr%20Fachinformatiker:innen)  direkt zum Buch**

# DAS VORWORT

Dieses Vorwort wird Ihnen von www.edv-buchversand.de zur Verfügung gestellt.

### Vorwort

Für einen gewöhnlichen Büro-PC sind 256 MByte RAM ein vernünftiger Wert. Wenn Sie dagegen Multimedia- oder DTP-Anwendungen benutzen möchten, sollten es mindestens 512 MByte sein.

- »Kompendium der Informationstechnik« {2003),

7. Auflage des vorliegenden Buchs

Die erste Auflage dieses Buchs erschien vor genau 20 Jahren. Im Leben eines Menschen ist das eine recht lange Zeit - immerhin etwa ein Viertel der durchschnittlichen Lebenserwartung. Im »Leben« der Informatik sind 20 Jahre eine noch viel längere Zeit, weil neue, verbesserte Versionen gängiger Hard- und Software inzwischen alle paar Monate erscheinen. Für einen Teil dieser rasanten Entwicklung gibt es sogar ein rechnerisches Maß: Vorgestern $^1$  verstarb der Intel-Mitbegründer Gordon Moore, nach dem das (empirische) Gesetz benannt wurde, das besagt, dass sich die Integrationsdichte von Chips etwa alle 18 Monate verdopple. Mehr darüber lesen Sie in Kapitel 1, »Einführung«, in dem unter anderem die Entwicklungsgeschichte der Computer beschrieben wird.

Als kleines Beispiel für die Geschwindigkeit der Entwicklung können Sie die Werte im Motto dieses Kapitels mit der Empfehlung für heutige Systeme in Kapitel 4, »Hardware«, vergleichen. Aber abgesehen von der Hardware sind auch andere Aspekte der IT in den letzten 20 Jahren revolutioniert worden. Neben Desktop-PCs und Laptops wurden Smartphones und Tablets allgegenwärtig, und das Internet ist in praktisch jeden Lebensbereich vorgedrungen - so sehr, dass aus den ursprünglich zwei Fachinformatik-Ausbildungsgängen im Jahr 2020 vier wurden. Die beiden neuen Fachrichtungen kümmern sich um die als »Industrie 4.0« bezeichnete wachsende Digitalisierung der Industrieproduktion (Fachrichtung Digitale Vernetzung) beziehungsweise um Datenanalyse, Machine Learning und KI (Fachrichtung Datenund Prozessanalyse).

In den alle zwei Jahre erscheinenden aktualisierten Neuauflagen dieses Handbuchs versuche ich jeweils, mit der besagten Weiterentwicklung Schritt zu halten. Das bedeutet zum einen, dass veraltete Themen gestrichen und neue hinzugenommen werden, und zum anderen, dass die bleibenden Informationen aktualisiert werden müssen. Dies gelingt natürlich nicht immer zu 100 %; sollte Ihnen an irgendeiner Stelle etwas auffallen, das nicht mehr ganz dem heutigen Stand entspricht (oder sollten Sie sonst einen Fehler finden), zögern Sie nicht, sich per E-Mail an it-handbuch@sascha-kersken.de zu wenden.

<sup>1</sup> Am 24.03.2023. Er wurde 94 Jahre alt.

Auch nach 20 Jahren bleibt die Informationstechnik eines der spannendsten Berufsfelder, in der selbst ich - nicht zuletzt bei der regelmäßigen Aktualisierung des Handbuchs - immer wieder Neues entdecke. Wenn Sie heute Ihre Ausbildung beginnen, lernen Sie viele Geräte, Systeme und Programme kennen, die es 2003 noch gar nicht gab. Da das so bleiben wird, ist lebenslanges Lernen in unserer Branche sehr wichtig. Ich wünsche Ihnen dabei ebenso wie in Ihrer Ausbildung viel Erfolg und Vergnügen.

#### Worum geht es in diesem Buch?

Dieses Buch beschreibt die wesentlichen Ausbildungsinhalte im Fachkunde-Unterricht für Fachinformatiker\*innen der vier Fachbereiche Anwendungsentwicklung, Systemintegration, Digitale Vernetzung sowie Daten- und Prozessanalyse. Für die kaufmännischen und elektronisch orientierten Ausbildungsgänge ist das Buch ebenfalls geeignet, muss dort jedoch stärker als bei der Fachinformatik um speziellere Lektüre ergänzt werden. Anders als in herkömmlichen Büchern handelt es sich bei dem vorliegenden Band nicht um eine Tabellensammlung zum Auswendiglernen, sondern um praxisorientierte Anleitungen, die Sie weit über Ihre Ausbildung hinaus bei Ihrer alltäglichen Arbeit mit Computersystemen einsetzen können.

Sie lernen in den folgenden Kapiteln zahlreiche Geräte, Betriebssysteme, Programmiersprachen und Anwendungsprogramme kennen und erfahren viel Wissenswertes über Netzwerke und das Internet. Bei allen Themen habe ich versucht, die Balance zwischen Theorie und Praxis zu wahren: Es werden weder die technischen und theoretischen Details verschwiegen, wie in zahlreichen Büchern für absolute Einsteiger\*innen, noch kommen die praktischen Anwendungsbeispiele zu kurz, was in manchen akademischen Lehrwerken der Fall ist.

Soweit es möglich ist, habe ich versucht, konkrete Software aus dem Open-Source-Bereich auszuwählen. Zum einen, weil ich selbst seit vielen Jahren Open-Source-Software einsetze und entwickle, vor allem aber auch, weil Sie auf diese Weise fast jedes in diesem Buch behandelte Programm kostenlos und ohne jegliche Einschränkungen herunterladen, installieren und benutzen können.

Der Ausbildungsberuf Fachinformatiker\*in sowie viele weitere IT-Berufe enthalten neben den fachspezifischen Inhalten auch Aspekte wie Wirtschafts- und Sozialwissenschaften, Rechtskunde oder Betriebsorganisation. Solche Themen können in diesem Buch nicht berücksichtigt werden. Für das Fach »Technisches Englisch« finden Sie in Anhang B, »Zweisprachige Wortliste«, immerhin eine Stichwortliste in beide Richtungen.

Jedes Kapitel enthält am Ende eine Reihe von Übungsaufgaben und/oder Multiple-Choice-Fragen. Die Lösungen dazu finden Sie auf der Webseite des Verlags unter https://www.rheinwerk-verlag.de/5728/. Dort können Sie auch alle Codebeispiele aus dem Buch herunterladen. Jeweils aktualisierte Fassungen der Listings und Lösungen finden Sie ebenfalls in meinem GitHub-Repository zum Buch unter https://github.com/SaschaKersken/ITHandbuchll/.

Da sich die in der vorigen Auflage im Rahmen der Neuordnung der IT-Berufe (2020) gewählte Themenauswahl und -anordnung bewährt hat, lassen sich in dieser Auflage keine einzelnen Themenblöcke nennen, die neu hinzugekommen wären. Aber natürlich gibt es in praktisch allen Kapiteln wie immer Aktualisierungen, Ergänzungen, Verbesserungen der Verständlichkeit und Korrekturen.

#### Kapitelübersicht

Die einzelnen Kapitel dieses Buchs widmen sich den folgenden Themen:

- � Kapitel 1, »Einführung«, behandelt die Geschichte und die grundlegende Funktionsweise des Computers. Außerdem werden einige wichtige Grundlagen der Informationstechnik erläutert; sie bilden die Voraussetzung für das Verständnis späterer Kapitel. Abgerundet wird das Kapitel durch einen Überblick über die verschiedenen IT-Ausbildungsgänge und die Relevanz der verschiedenen Teile dieses Buchs für jeden von ihnen.
- � In Kapitel 2, »Mathematische Grundlagen«, erhalten Sie eine solide Einführung in verschiedene Aspekte der Mathematik, die in der Informatik wichtig sind. Die behandelten Themen sind Grundlagen in Logik und Mengenlehre, Stochastik, linearer Algebra und Analysis. Darüber hinaus werden die internen Formate beschrieben, in denen Zahlen und andere Werte in Computern gespeichert werden.
- � Anschließend lernen Sie in Kapitel 3, »Elektronische und technische Grundlagen«, die wichtigsten elektrotechnischen Grundbausteine eines Computers kennen. Hinzu kommen die Themen Berechenbarkeit und Komplexität sowie Automatentheorien und Rechnersimulationen.
- � Kapitel 4, »Hardware«, beschäftigt sich mit den diversen Bauteilen, aus denen ein Computer besteht, sowie mit zahlreichen wichtigen Peripheriegeräten. Sie erfahren die wichtigsten technischen Details über Elemente wie den Mikroprozessor, verschiedene Laufwerke und Datenträger sowie andere Ein- und Ausgabegeräte.
- ► In Kapitel 5, »Netzwerkgrundlagen«, wird die Entwicklung der Netzwerke und des Internets beschrieben, und Sie erhalten eine Einführung in die Begriffswelt der Netzwerke. Beispielsweise werden Schichtenmodelle und Netzwerkarchitekturen vorgestellt. Danach wird die genaue Funktionsweise verschiedener Arten von Netzwerkkarten und -anschlüssen erläutert; außerdem wird ausführlich die TCP/IP-Protokollfamilie beschrieben, die für das Internet entwickelt wurde und inzwischen der wichtigste Kommunikationsstandard für alle Arten von Netzwerken ist.
- ▶ In Kapitel 6, »Betriebssysteme«, werden zunächst allgemeine Konzepte des Betriebssystemaufbaus erklärt, zum Beispiel die Verwaltung von Prozessen, das Speichermanagement und die Dateiverwaltung. Anschließend werden einige wichtige Aspekte der konkreten Systeme Windows und Linux/Unix besprochen, etwa die Arbeit mit Windows-Kommandozeile und -PowerShell sowie mit der Linux-Shell bash.
- � In Kapitel 7, »Grundlagen der Programmierung«, werden zwei verschiedene wichtige Programmiersprachen eingeführt, die unterschiedliche Entwicklungsstufen und Aspekte des Programmierens abdecken: Python und Java. Dabei geht es sowohl um eine allgemeine Einführung in die Programmierung als auch um spezifische Aspekte dieser Sprachen.
- ▶ Kapitel 8, »Algorithmen und Datenstrukturen«, erläutert zunächst, wie Algorithmen geplant und vor der eigentlichen Programmierung notiert werden. Anschließend werden auf anschauliche Weise einige Klassiker der Informatik präsentiert: Sortieralgorithmen, Suchalgorithmen - nicht nur in linearen Listen, sondern auch in komplexeren Strukturen wie Labyrinthen, Graphen und Bäumen - sowie Bedingungserfüllungsprobleme.
- � Kapitel 9, »Weitere Konzepte der Programmierung«, erläutert noch einige Aspekte, die die Programmierung in der Praxis ausmachen: reguläre Ausdrücke (mächtige Suchmuster), Elemente der systemnahen Programmierung und der Netzwerkprogrammierung, den Import externer Python-Module, die Verwendung des Moduls NumPy für lineare Algebra und die Verwaltung von Java-Projekten und ihren externen Abhängigkeiten mit Maven.
- � Kapitel 10, »Datenanalyse, Machine Learning, künstliche Intelligenz«, bespricht zunächst die Grundbegriffe und bietet einen Überblick über Software und Tools. Anschließend wird die Auswahl, Beurteilung und Vorbereitung von Daten beschrieben, und schließlich werden diverse bekannte Machine-Learning-Algorithmen in Python programmiert, wobei unter anderem das praxiserprobte Modul scikit-learn zum Einsatz kommt.
- ▶ Das in Kapitel 11 behandelte »Software-Engineering« geht weit über reine Programmiertechniken hinaus: Sie lernen viele unterschiedliche Methoden zur Bearbeitung und Verwaltung von Softwareprojekten kennen. Unter anderem werden die Anwendungsmodellierung mit der UML, Grundlagen des Projektmanagements und verschiedene Ansätze des Software-Engineerings wie Extreme Programming und Serum vorgestellt. Auch konkrete Tools wie Bugtracker, Repositorys und Continuous-Integration-Software werden besprochen. Für die in den IT-Ausbildungsberufen fällige Projektarbeit sind diese Themen überlebenswichtig.
- ▶ In Kapitel 12, »Geschäftsprozessanalyse«, wird zunächst beschrieben, was es überhaupt damit auf sich hat und welche Teilgebiete die Prozessanalyse beinhaltet. Anschließend erhalten Sie einen Überblick über die Diagrammsprache BPMN.
- � Kapitel 13, »Datenbanken«, befasst sich mit einer der wichtigsten Funktionsgrundlagen vieler Programmierprojekte und Anwendungen. Nach der üblichen Erläuterung von Begriffen und Konzepten wird als konkretes Datenbanksystem der weitverbreitete Open-Source-Datenbankserver MySQL eingeführt. Am Ende des Kapitels findet sich noch ein kurzer praktischer Einstieg in die NoSQL-Datenbank CouchDB.
- � In Kapitel 14, »Server für Webanwendungen«, wird zunächst das Webprotokoll HTTP beschrieben. Danach geht es um die Installation und Konfiguration des verbreiteten Open-Source-Webservers Apache 2 mitsamt der Webprogrammiersprache PHP. Auch die

Themen Virtualisierung und Softwarecontainer, die gerade für die Webentwicklung interessant sind, werden hier behandelt.

- Kapitel 15, »Weitere Internet-Serverdienste«, befasst sich mit diversen weiteren Servern für TCP/IP-basierte Netzwerke: dem Nameserver BIND, dem Verzeichnisdienstserver OpenLDAP und dem Universal- oder Metaserver xinetd.
- Kapitel 16, »XML«, stellt die extensible Markup Language vor, eine Sprache, die der Definition beliebiger hierarchisch gegliederter Dokumentformate dient. In zahlreichen Anwendungen wird XML inzwischen eingesetzt, sodass es nützlich ist, die Konzepte dieses Formats zu kennen. Sie erfahren das Wichtigste über wohlgeformte Dokumente, über Formatbeschreibungen mithilfe von DTDs und XML Schema, die Umwandlung von XML-Dokumenten mit XSLT sowie über die Programmierung XML-basierter Anwendungen.
- Kapitel 17, »Weitere Datei- und Datenformate«, widmet sich den wichtigsten Formaten für Text, Bild und Multimedia. Es geht zunächst um Text und Zeichensätze, anschließend werden verschiedene textbasierte und binäre Dateiformate konkret erläutert.
- In Kapitel 18, »Webseitenerstellung mit HTML und CSS«, wird zunächst HTMLS vorgestellt, die Sprache, in der Webseiten verfasst werden. Hier werden verschiedene konkrete Aspekte der Webseitenerstellung erläutert, etwa die Textstrukturierung, der Listen- und Tabellensatz, das Einbetten von Bildern sowie der Einsatz von Hyperlinks und Webformularen. Der zweite Teil beschreibt das konsistente Layout von Webseiten mit Cascading Style Sheets (CSS3) inklusive einer Einführung in das Responsive Web Design.
- In Kapitel 19, »Webserveranwendungen«, erfahren Sie, wie Sie Websites erstellen, die nicht nur aus statischen HTML-Dokumenten, sondern auch aus dynamisch generierten Inhalten bestehen. Zuerst wird die Programmiersprache PHP 8 behandelt. Neben den allgemeinen Konzepten wird die Programmierung konkreter datenbankbasierter Anwendungen beschrieben. Anschließend wird- ebenfalls mit PHP- ein REST-Webservice implementiert.
- Kapitel 20, »Javascript und Ajax«, stellt die wichtigste clientseitige Programmiersprache vor, mit der Sie die Inhalte einer Webseite »zum Leben erwecken« können. Zunächst werden die klassischen Anwendungen wie die Ausgabe ins Dokument selbst, die Verarbeitung von Formularen und der Austausch von Bildern behandelt, anschließend erfahren Sie das Wichtigste über DOM, die Standardtechnik, mit der Sie die Elemente eines Dokuments nachträglich modifizieren können, sowie Ajax und dessen moderne Alternative Fetch API, um die Inhalte für diese Änderungen ohne Neuaufbau der Seite vom Server nachzuladen. Anschließend wird React.js als Beispiel für die immer häufiger verwendeten komfortablen JavaScript-Ajax-Bibliotheken behandelt, und mithilfe dieses Frameworks wird ein Client für die REST-API aus Kapitel 19 entwickelt.
- Kapitel 21, »Computer- und Netzwerksicherheit«, befasst sich mit verschiedenen Themen der lebenswichtigen IT-Sicherheit: Der Schutz vor Viren, Würmern und Trojanern wird ebenso behandelt wie Kryptografie, Firewalls und Fragen der Datensicherheit.

Nach den Kapiteln folgen noch drei Anhänge:

- ▶ Anhang A, »Glossar«, enthält kurze Beschreibungen der wichtigsten IT-Stichwörter.
- ▶ In Anhang B, »Zweisprachige Wortliste«, finden Sie ein deutsch-englisches und ein englisch-deutsches Verzeichnis wichtiger Fachbegriffe.
- ;.. Anhang C, »Kommentiertes Literatur- und Linkverzeichnis«, empfiehlt weiterführende Bücher und Webressourcen zu den Themen der verschiedenen Kapitel.

#### Für wen ist dieses Buch geeignet?

In erster Linie können Sie mit diesem Handbuch etwas anfangen, wenn Sie eine Ausbildung im IT-Bereich oder in verwandten Berufen absolvieren. Es wurde insbesondere für den im Titel genannten Ausbildungsberuf Fachinformatiker\*in in den vier Fachrichtungen Anwendungsentwicklung, Systemintegration, Digitale Vernetzung sowie Daten- und Prozessanalyse geschrieben, dürfte aber auch für die elektronisch und kaufmännisch orientierten IT-Berufe gut geeignet sein. Genau wie in Ihrer Ausbildung werden auch in diesem Buch viele verschiedene Themenbereiche behandelt: Da Computer sehr komplexe Maschinen sind, ist es erforderlich, sich ein großes Spektrum verschiedener Kenntnisse anzueignen, selbst dann, wenn Sie nur in einem bestimmten Fachbereich arbeiten möchten.

Auch für Studierende im Grundstudium der Informatik oder in den Informatikkursen anderer Studienrichtungen ist das Buch durchaus geeignet. Gerade der Mittelweg zwischen der Darstellung der theoretischen Grundlagen und praktischer Anleitung dürfte für Sie eine wichtige Lücke schließen.

Zu guter Letzt ist dieses Buch aber natürlich auch für alle anderen geeignet, die an Computern, Programmierung oder Netzwerken interessiert sind. Es eignet sich nicht nur als Unterrichtsbegleiter, sondern auch zum Selbststudium einzelner Themen. Die einzige Voraussetzung ist im Grunde genommen, dass Sie einen Computer zur Verfügung haben und grundsätzlich wissen, wie Sie damit umgehen.

Zum Komplexitätsniveau ist noch anzumerken, dass dies weder ein Buch für absolute Neueinsteiger\*innen noch ein Begleiter für vollkommene Expert\*innen ist. Wenn Sie noch nie mit einem Computer gearbeitet haben, benötigen Sie eine grundlegendere Anleitung; im vorliegenden Buch erfahren Sie nicht, wie Sie das Gerät in Betrieb nehmen, Ihre Arbeit als Datei speichern, einen Ordner anlegen oder einen Webbrowser bedienen. All diese Dinge (und noch einige mehr} müssen klar sein, bevor Sie etwas Sinnvolles mit diesem Handbuch anfangen können. Wenn Sie dagegen bereits Erfahrung haben, gibt es wahrscheinlich einige Themen, über die Sie noch nicht Bescheid wissen. In diesem Fall finden Sie möglicherweise hier genau das, was Sie suchen.

#### Danksagung

Die seit über 20 Jahren bestehende Zusammenarbeit mit dem Rheinwerk Verlag (der früher Galileo Press hieß) hat nicht nur bisher elf Auflagen des vorliegenden Handbuchs, sondern auch noch einige andere Titel hervorgebracht. Die professionellen Teams in Lektorat, Herstellung und nicht zuletzt Vertrieb haben dafür gesorgt, dass dieses Buch inhaltlich nützlich ist, schön aussieht, gut lesbar ist und in den bisherigen Auflagen zum Bestseller wurde. Besonders meiner Lektorin Patricia Schiewald möchte ich ausdrücklich für die hervorragende Betreuung dieses Projekts danken, und ihr Kollege Stephan Mattescheck, der lange Jahre etliche Auflagen lektoriert hat, soll auch nicht unerwähnt bleiben.

Vielen Dank an die Korrektorin, Sibylle Feldmann, die nicht nur auf vereinzelte ungeschickte Formulierungen geachtet hat, sondern auch inhaltlich einige nützliche Rückfragen gestellt hat, die zu Korrekturen und Aktualisierungen geführt haben.

Ich danke allen Leserinnen und Lesern, die mir auch zur vorherigen Auflage wieder eine Reihe von Fehlermitteilungen, Fragen oder Anregungen zugeschickt haben. Viele davon habe ich in der vorliegenden Auflage berücksichtigt.

Und schließlich möchte ich mich wie immer bei meiner Frau Tülay und meinem Sohn Leon bedanken, die mir nicht nur die nötige Zeit zum Schreiben gelassen haben, sondern in Diskussionen auch immer wieder Fragen und Anmerkungen hatten, die das Buch inhaltlich und sprachlich noch besser machen.

Sascha Kersken